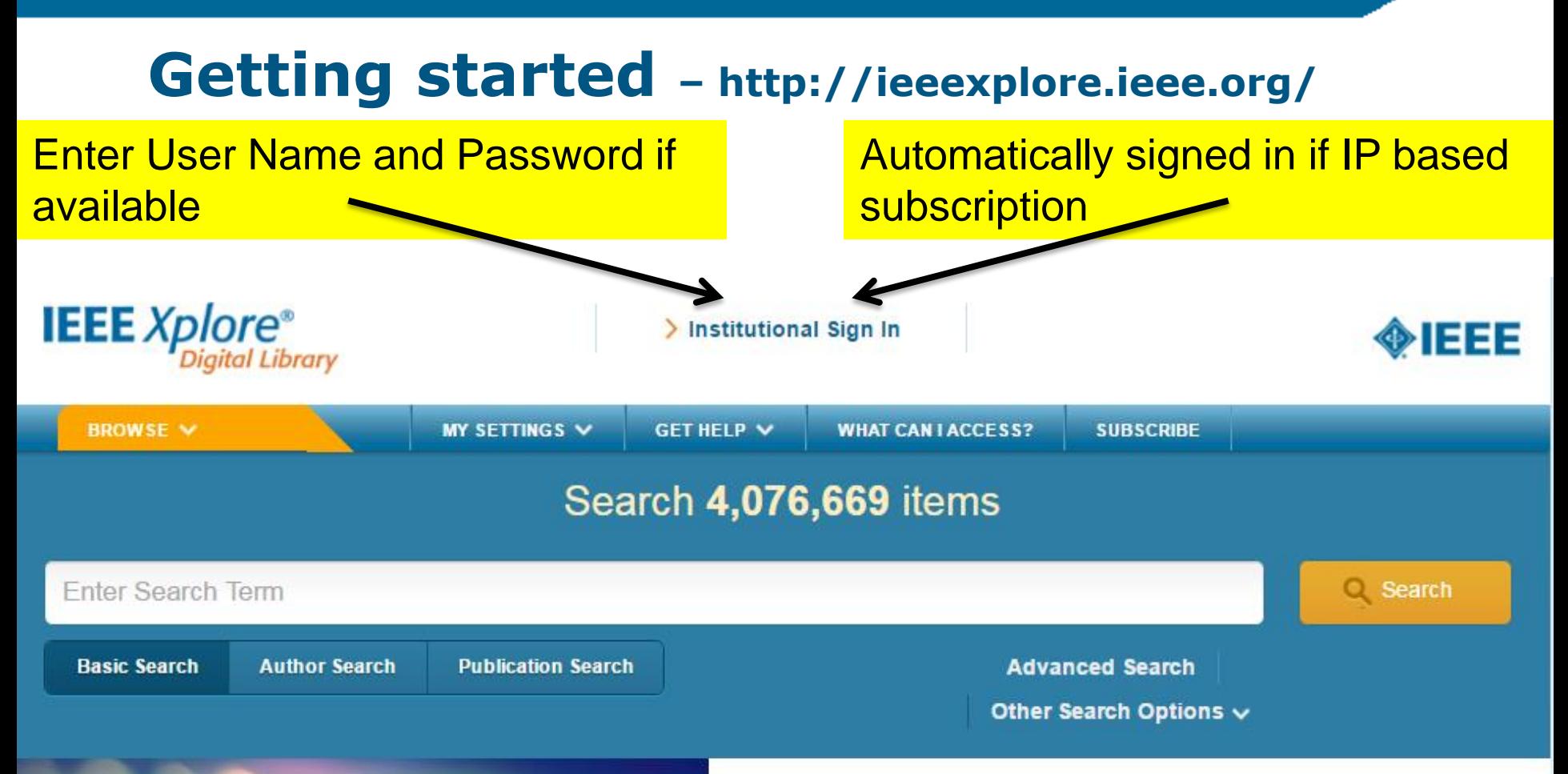

# **FREE WEBINAR** 1 11/30 and 11/30 and 11/30

#### **InnovationQ Plus - New Analytics Tools and Features**

IP professionals can gain greater patent intelligence with InnovationQ Plus-a discovery and analytics solution from IEEE and IP.com. View a recorded webinar for a demonstration of the latest features.

### Post Login - http://ieeexplore.ieee.org/

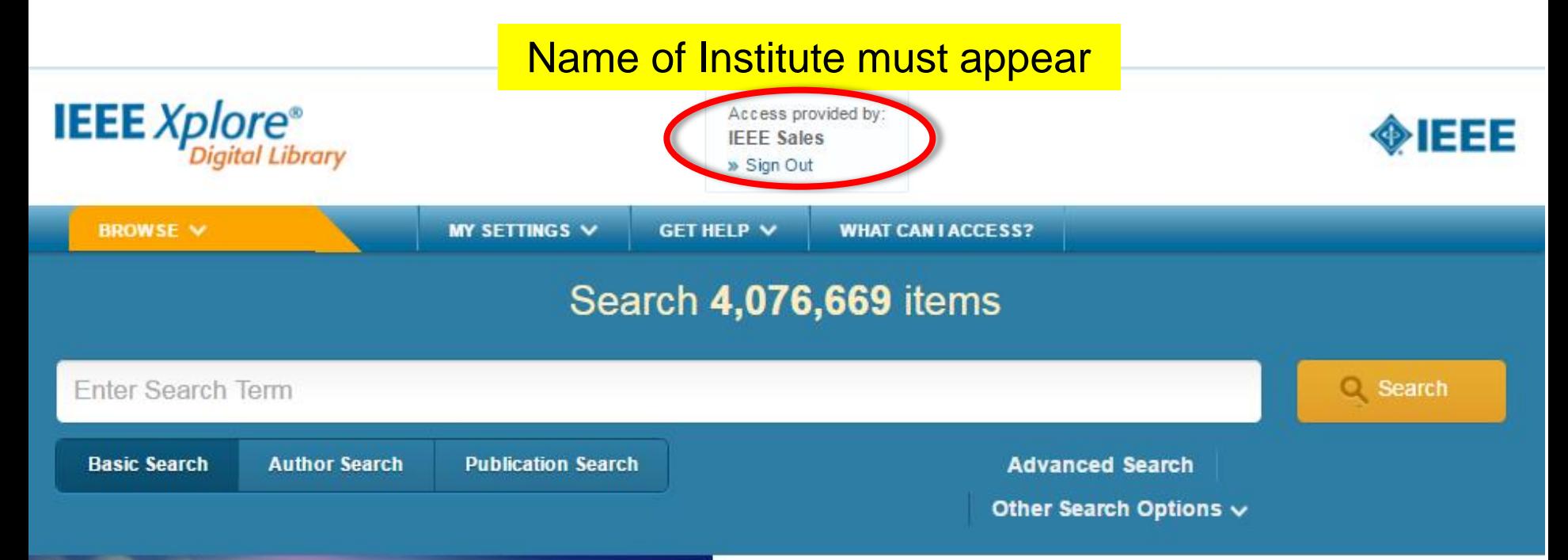

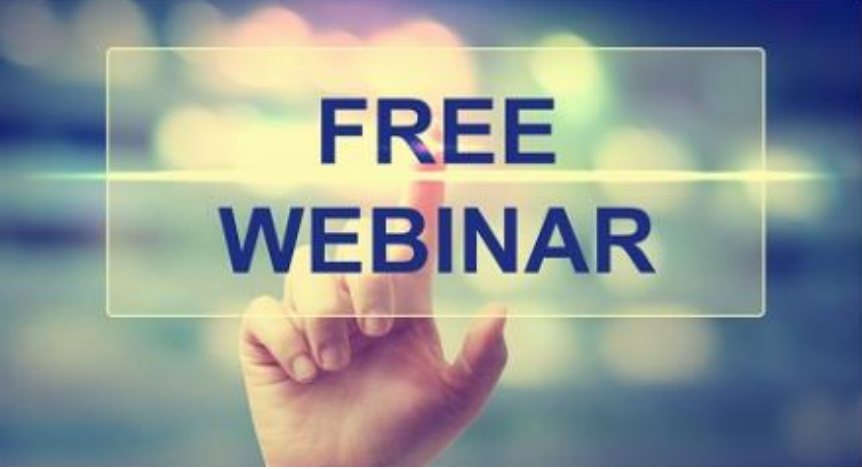

#### **InnovationQ Plus - New Analytics Tools and Features**

IP professionals can gain greater patent intelligence with InnovationQ Plus-a discovery and analytics solution from IEEE and IP.com. View a recorded webinar for a demonstration of the latest features.

View the recording Learn more about InnovationQ Plus

# **Start Simply-Search with a Keyword**

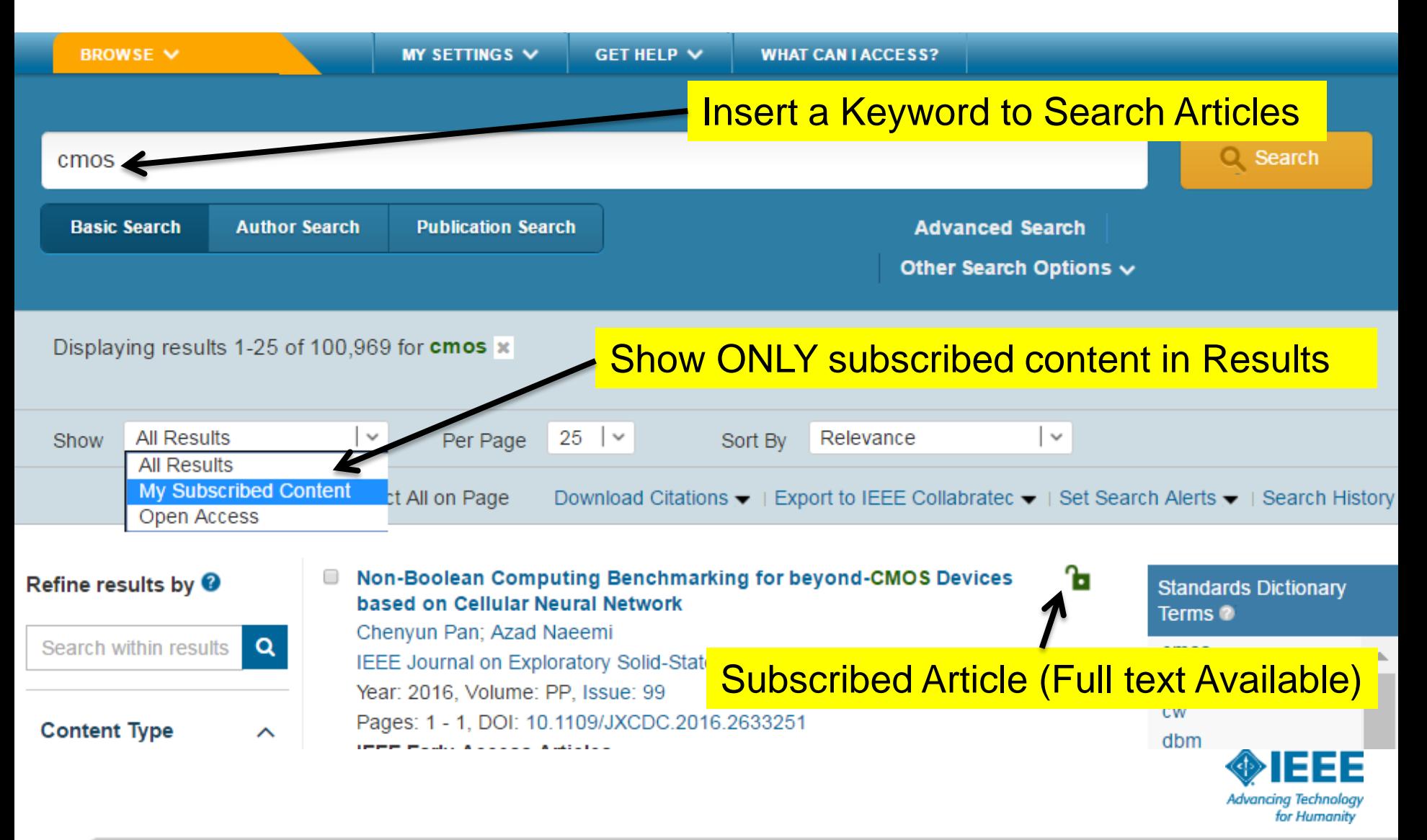

## **Choose Find periodicals in IEEE** *Xplore***®**

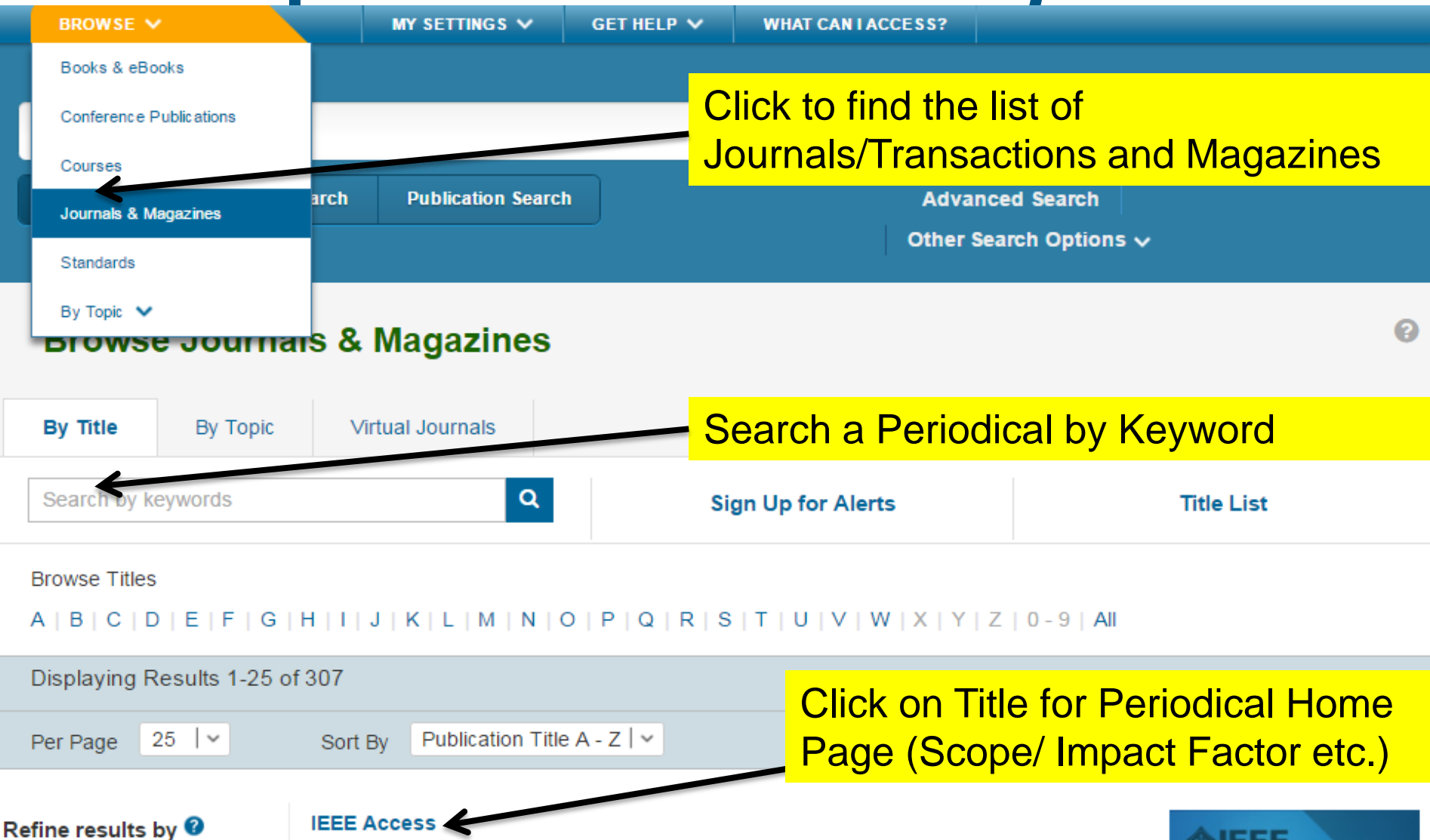

Publisher: IEEE Years: 2013 - Present Most Recent Issue

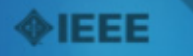